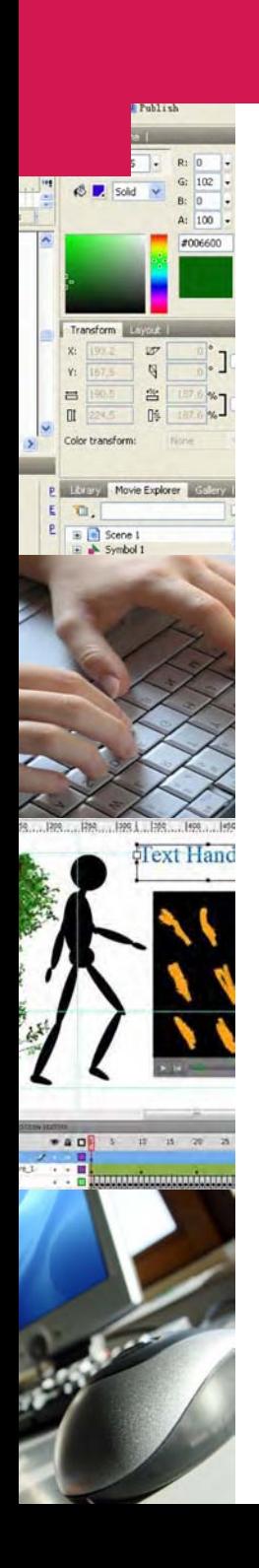

# Session de formation continue **Animation et interaction avec Flash**

18-22 octobre 2010

**TECFA** Faculté de psychologie et des sciences de l'éducation <http://tecfa.unige.ch/formcont>

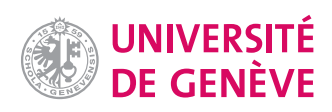

# **Objectifs**

- **n** Concevoir et réaliser des animations et des programmes interactifs avec Flash
- $\blacksquare$  Maîtriser les environnements CS $5$ : faire des dessins, produire des animations, importer des images, du son et de la vidéo, créer des petites applications interactives avec des boutons, des composants et ActionScript 3.

# Public

Enseignant, documentaliste, spécialiste multimédia, concepteur web; toute personne désirant perfectionner ses connaissances techniques dans le domaine du multimédia

# Direction

Daniel SCHNEIDER, Maître d'enseignement et de recherche, unité des technologies éducatives (TECFA), Faculté de psychologie et des sciences de l'éducation, Université de Genève

## Prérequis

- **n** Utilisation de Windows
- $\blacksquare$  Ouelques connaissances de base en programmation ainsi que des notions d'anglais seraient un atout supplémentaire, mais ne sont pas obligatoires.

## Outils et documentation

- Logiciels utilisés en cours: Adobe Flash CS5, version anglaise
- $\blacksquare$  Les matériaux de cours seront disponibles en ligne
- n Les participants peuvent amener leur propre ordinateur portable (à condition d'avoir Flash CS5 ou CS4 installé)

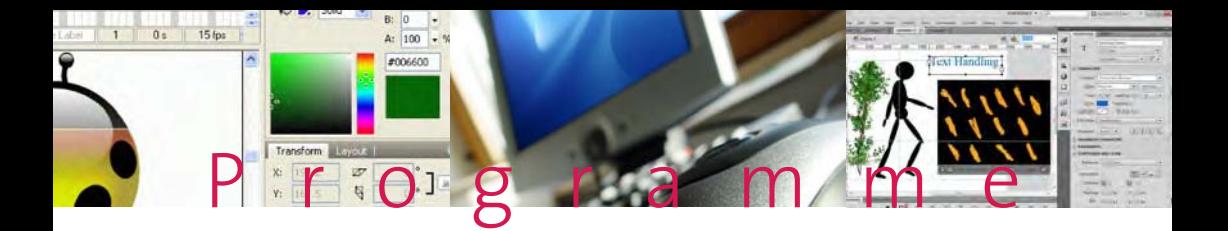

Ce cours est dispensé sous forme de travaux pratiques. Il compte 30 heures d'enseignement et 10 heures de pratique individuelle accompagnée.

#### 1 **L'univers Flash**

- Panorama des outils Flash et scénarios d'utilisation de Flash
- $\blacksquare$  Outils et panneaux du logiciel Flash CS5
- Configuration de l'espace de travail

### 2 **Les dessins**

- Calques et images (layers et frames)
- Outils de dessin
- Outils d'arrangement et de transformation
- **■** Utilisation de texte
- Couleurs et gradients

#### 3 **Les animations**

- Animation image par image
- $\blacksquare$  Animation interpolée (motion tweening)
- $\blacksquare$  Modification de forme (shape tweening)
- Utilisation du son
- Cinématique inversée
- Animation 3D

#### 4 **Les boutons et les événements**

- Les symboles de bouton
- Création et utilisation de clips internes
- Introduction à ActionScript (gestion d'événements, navigation dans le scénario, play/stop)

### 5 **Les médias externes**

- Conversion de vidéos en format fly et utilisation de la composante vidéo
- Vidéos interactives et augmentées (points de repères, légendes, etc.).
- Utilisation et édition du son
- Traçage d'images bitmap

### 6 **Les composantes**

- Revue de composantes pour l'interactivité
- $\blacksquare$  Utilisation des quelques composantes
- Importation de données depuis un fichier XML
- Communication avec un script server-side

### 7 **ActionScript**

- Structure du langage
- Simple interactivité et animation avec ActionScript (drag/drop; modifier la position, la visibilité, la taille d'un clip, etc.).
- $\blacksquare$  Principes de la programmation ActionScript (fichiers  $*$ .as)
- $\blacksquare$  Structure et utilisation des manuels Adobe en ligne
- Utilisation de grandes librairies ActionScript "tiers" (interpolation, 3D, particules, etc.)
- n Survol de Flex

### 8 **Composantes "tiers"**

■ Les composantes du Flash Exchange

#### 9 **Effets spéciaux**

- $\blacksquare$  Filtres pour les clips
- **E** Effets de scénario

### 10 **Publication du contenu Flash**

- Options de publication
- Intégration dans HTML
- n Sécurité

# Renseignements pratiques

#### **Inscription**

Le bulletin d'inscription est à retourner avant le **1er octobre 2010** à: Sophie KNUPFER Service [formation](www.unige.ch/formcont.ch) continue Université de Genève 1211 Genève 4 Fax: +41 (0)22 379 78 30 [sophie.knupfer@unige.ch](mailto:sophie.knupfer@unige.ch)

#### **Evaluation et crédits**

- Une attestation de présence est délivrée aux participants.
- n Pour les participants qui le désirent, une évaluation des connaissances est prévue. En cas de réussite, 2 crédits ECTS sont attribués. L'évaluation portera sur des exercices exécutés durant la pratique libre et sur un projet à rendre 2 semaines après le cours.

#### **Nombre de participants**

Le nombre maximum de participants est fixé à 16. Un nombre minimum de 5 participants est nécessaire pour que la formation ait lieu. Les demandes sont enregistrées par ordre d'arrivée.

#### **Dates et horaires**

Du lundi 18 au vendredi 22 octobre 2010 9h00-12h30 / 14h00-17h00: cours et travaux pratiques 17h00-19h00: pratique libre avec un moniteur

#### **Lieu**

**TFCFA** Faculté de psychologie et des sciences de l'éducation Université de Genève 54 rue des Acacias 1227 Genève

#### **Finance de participation**

- $\blacksquare$  CHF 1'950.- (Attestation: participation active sans évaluation)
- $H$  CHF 2'450.- (2 Crédits ECTS: évaluation)

#### **Informations complémentaires**

Daniel K. SCHNEIDER TECFA – Université de Genève Tél: +41 (0)22 379 93 77 [daniel.schneider@unige.ch](mailto:daniel.schneider@unige.ch)

# Session de formation continue **Animation et interaction avec Flash**

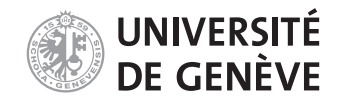

18-22 octobre 2010

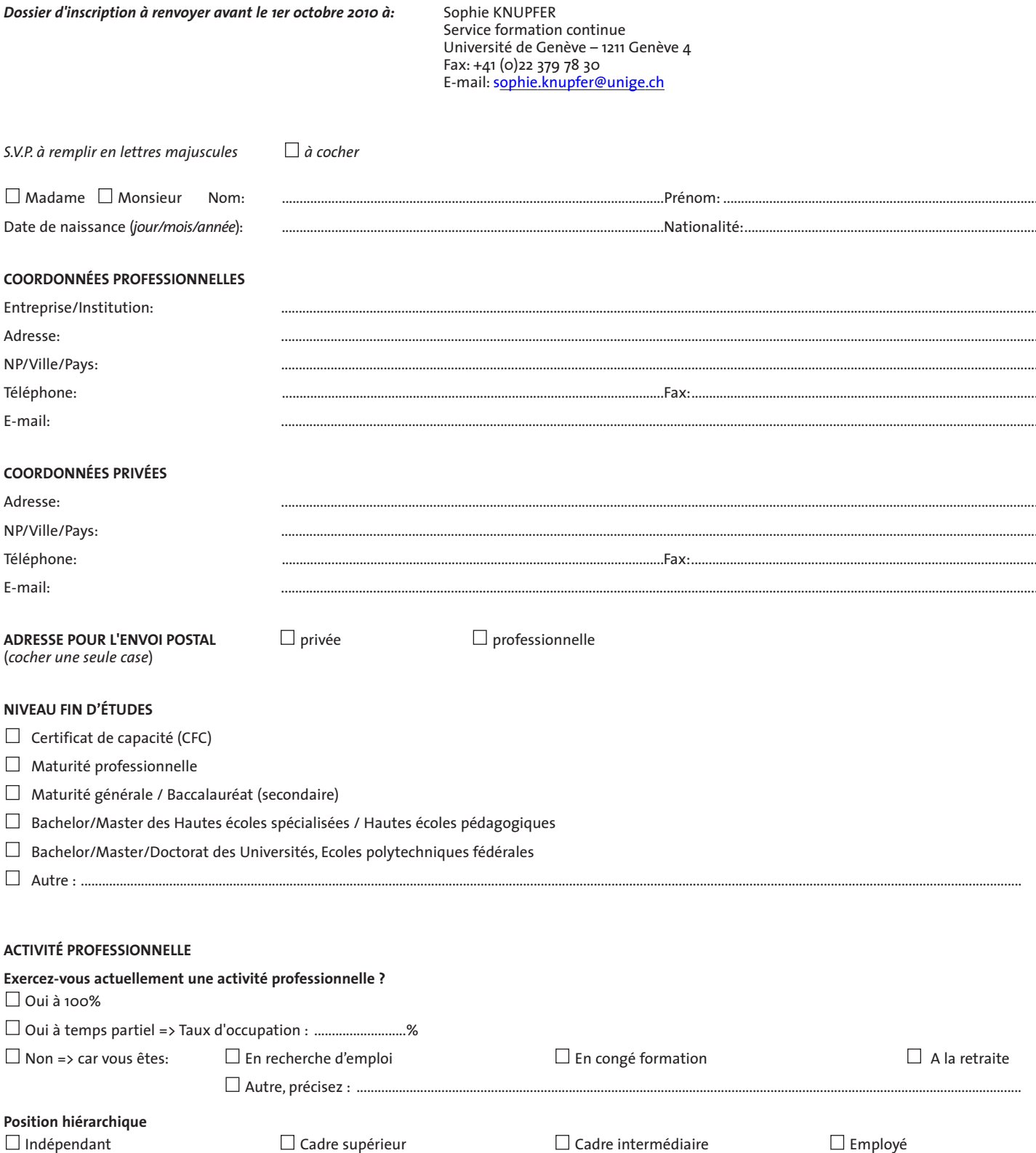

#### Session de formation continue Animation et interaction avec Flash - octobre 2010 *Suite dossier d'inscription*

#### **COMMENT AVEZ-VOUS EU CONNAISSANCE DE CETTE FORMATION?** (plusieurs réponses possibles)

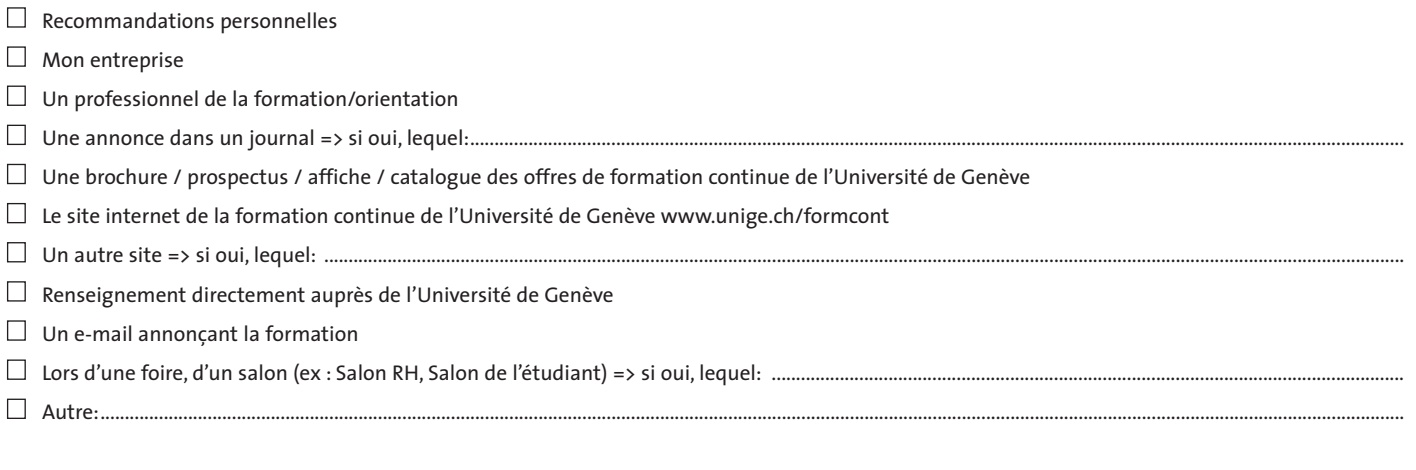

#### **AUTRE(S) EXPÉRIENCE(S) DE FORMATION CONTINUE AU COURS DES 2 DERNIÈRES ANNÉES**

*(Merci de considérer tous types de formation, y compris séminaires, colloques, conférences, débats, etc.)*

 $\Box~$  Aucune autre expérience de formation continue

Nombre de formations d'une journée ou moins (<8 heures): ..........................

Nombre de formations de plus d'une journée (> 8 heures): ..............................

Nombre de formations diplômantes (Certificat/Diplôme/Master of Advanced Studies, etc.): ....................................

#### **INSCRIPTION**

#### **Je souhaite participer à la session ANIMATION ET INTERACTION AVEC FLASH**

 $\square$  Evaluation: 2 crédits et m'engage à verser la somme de CHF 2'450.- dès réception de la confirmation de mon inscription.

Attestation de participation et m'engage à verser la somme de CHF 1'950.- dès réception de la confirmation de mon inscription.

#### **CONDITIONS D'ANNULATION**

Dès le 1er jour de la formation, la totalité de la somme est due.

Date:..........................................................................................................................Signature: ............................................................................................................................................